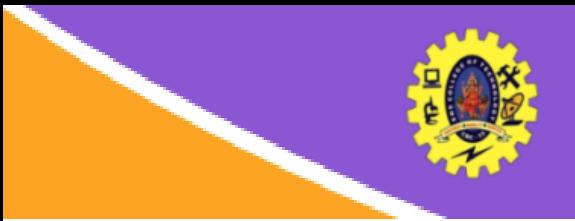

# **SNS COLLEGE OF TECHNOLOGY**

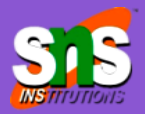

**(An Autonomous Institution)** Re-accredited by NAAC with A+ grade, Accredited by NBA(CSE, IT, ECE, EEE & Mechanical) Approved by AICTE, New Delhi, Recognized by UGC, Affiliated to Anna University, Chenna

# **Schema Changes**

**COURSE :** 23CAT- Database Management System

- **UNIT I :** Introduction
- **CLASS :** I Semester / I MCA

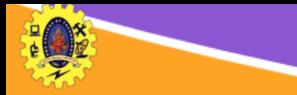

# **Schema Changes**

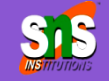

 $\Box$  Schema change is a procedure of altering or modifying the existing database objects with the help of some commands

- $\Box$  We refer to these commands as schema change statements which are defined using an SQL query language
- $\Box$  These commands are also referred to as schema evolution commands
- $\Box$  It includes adding or dropping tables, attributes, and constraints

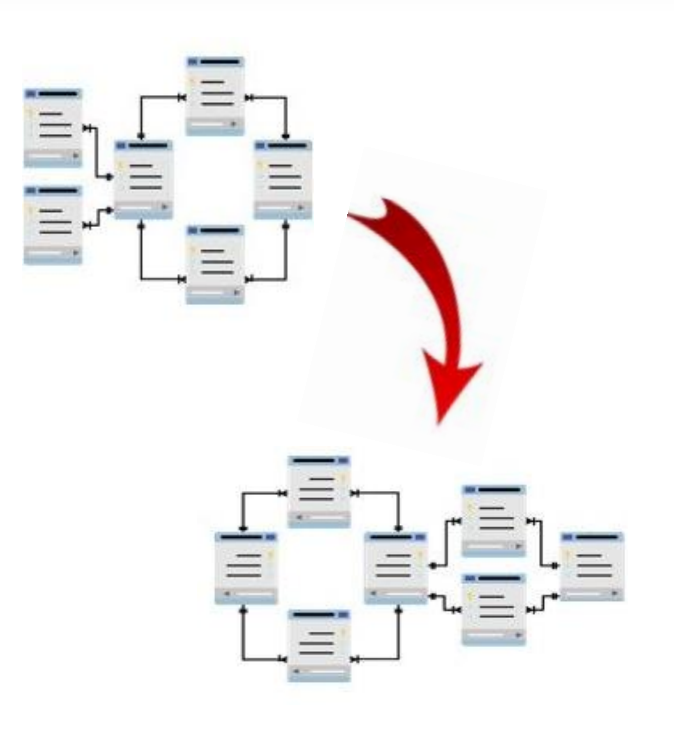

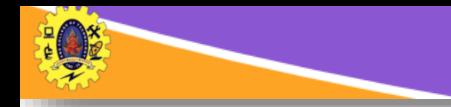

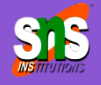

- $\Box$  Drop command is used to drop named elements of database schema such as tables, domains or constraints on these elements or the entire schema itself
- $\Box$  It can be implemented in two possible ways i.e. using CASCADE and RESTRICT

#### **DROP SCHEMA EDUCATION CASCADE**

• CASCADE along with the DROP command delete the entire schema and its associated elements from the database

#### **DROP SCHEMA EDUCATION RESTRICT**

- Dropped if the schema does not have retained a single element in it
- First have to drop each element of the EDUCATION schema individually and at last, you can drop the Education schema

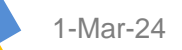

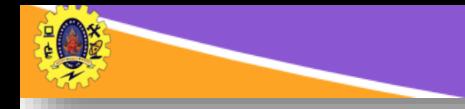

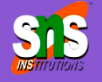

- $\Box$  Drop table command is used to drop table and also the other elements referencing the table
- $\Box$  It removes table along with all the records within the table, but to delete records alone, we use DELETE TABLE

#### **DROP TABLE EDUCATION CASCADE**

• CASCADE along with the DROP command delete the entire table and its associated elements from the database

#### **DROP TABLE EDUCATION RESTRICT**

- Dropped if the table does not have retained a single element in it
- First have to drop each element of the EDUCATION schema individually and at last, you can drop the Education schema

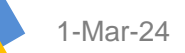

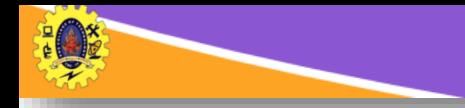

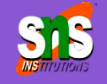

 $\Box$  It change the logical structure of a relation (table) in the database

 $\Box$  It includes adding/deleting a new column in the table, modifying the type of attribute (column)

**ALTER TABLE EDUCATION ADD COLUMN course varchar(25)**

**ALTER TABLE EDUCATION DROP COLUMN degree varchar(25)**

CASCADE removes all the constraints and views referencing the dropped column RESTRICT option removes column only if no constraints and views are referencing the dropped column

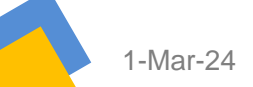

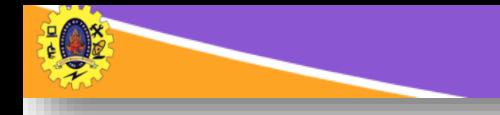

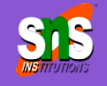

### **ALTER TABLE EDUCATION MODIFY COLUMN course varchar(25)**

## **ALTER TABLE EDUCATION RENAME COLUMN degree TO programme**

Alter the data type of the existing column by

change the name of the column

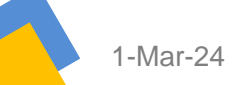

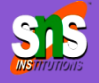

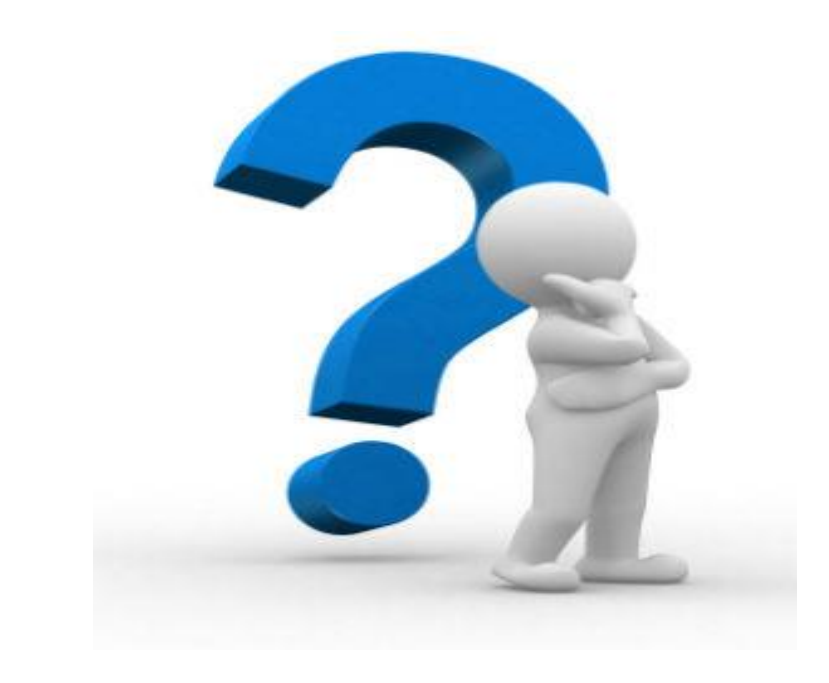

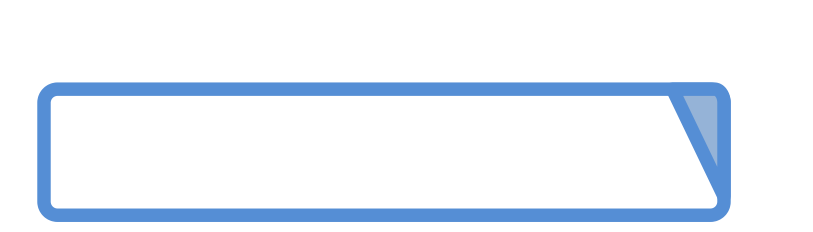

1-Mar-244 **Database Design /DBMS / Dr.S.Sundararajan/ MCA/ SNSCT**